# <span id="page-0-0"></span>**INTRODUCTION**

This CD-ROM is one of a series produced by the U.S. Geological Survey (USGS). This series contains digital raster graphic (DRG) images of USGS standard series quadrangle maps of the United States, its Trusts, and Territories. The DRG images contained on this disc are identified in DRG\_LIST.TXT located in the \DOCUMENT directory.

The data contained on this disc were produced through an Innovative Partnership agreement between The Land Information Technology Company, Ltd., of Aurora, CO, and the U.S. Geological Survey.

#### **MENU SYSTEM**

This CD-ROM includes a text-based user interface menu system for MS-DOS compatible computers. The interface facilitates access to, and use of, all text files.

To invoke the user interface from the system prompt, enter:

DRG (in either uppercase or lowercase)

## **IMAGE COMPRESSION**

CD-ROM's are capable of storing approximately 650 megabytes of digital information. It was necessary to compress each image file to facilitate distribution on one disc. All data files on this disc were compressed using TIFF PackBits software. For information about the compression software and its use, please refer to TIFF\_60.TXT in the \DOCUMENT directory.

## **VIEWING SOFTWARE**

This CD-ROM includes two software packages that will enable the user to view all DRG images stored on this disc. Windows-based ArcView Version 1.0 software was furnished by Environmental Systems Research Institute, Inc. (ESRI). DOS-based Aerial View Lite software was furnished by Gary Mart.

Information about the viewing software packages and their uses may be found in the ARC\_VIEW.TXT and AV\_LITE.TXT files in the \ARCVIEW and \AV\_LITE directories.

Any use of trade, product, or firms names is for descriptive purposes only and does not imply endorsement by the U.S. Government.

#### **DIRECTORY STRUCTURE**

 $\setminus$ 

For those who prefer to explore the contents of this disc without using the menu system, or for users of operating systems other than MS-DOS, a generic example of the directory tree is shown below.

DRG.BAT MENU.PDF | |---AV\_LITE | AV\_LITE.TXT AVL\_INST.BAT AVL\_ZIP.EXE | |---ARCVIEW | ARC\_VIEW.TXT ARC\_INST.BAT ARCVIEW1.EXE | |---ACROBAT | ACROREAD.EXE ACROBAT.TXT ACROINST.BAT |  $---DATA$ DRG Image files identified by .TIF extensions. Associated World files identified by .TFW extensions. | |---INDEX Map Index file(s) with .TIF extensions. ArcView 1.0 Views with .AV extensions. | |---DOCUMENT | DRG\_LIST.TXT DRG\_NAME.TXT DRG\_PKG.TXT DRG\_STD.TXT | MAPINDEX.TXT READ\_ME.TXT TIFF\_60.TXT USGSINFO.TXT | GEO\_TIFF.TXT DOS\_MENU.TXT HOW2USE.TXT TIFF\_60.PS | |---DOCU\_PDF | (.PDF format of all ASCII text files on this CD-ROM, | except DRG\_LIST.TXT) | HOW2USE.PDF DRG\_NAME.PDF DRG\_PKG.PDF DRG\_STD.PDF | MAPINDEX.PDF READ\_ME.PDF TIFF\_60.PDF USGSINFO.PDF | GEO\_TIFF.PDF DOS\_MENU.PDF AV\_LITE.PDF ARC\_VIEW.PDF | ACROBAT.PDF | |---DOSMENU | ARCMENU.DAT AVLMENU.DAT BROWSE.EXE VIEWMENU.DAT | DOCUMENU.DAT GSMENU.EXE MAINMENU.DAT DRG\_INFO.DAT | ACROBAT.DAT | +---METADATA Federal Geographic Data (Metadata files) identified by .FGD extensions (one for each data set).

Files with .BPT extensions (not shown) are used by the text browser to index .TXT files.

#### **DESCRIPTION OF TEXT FILES**

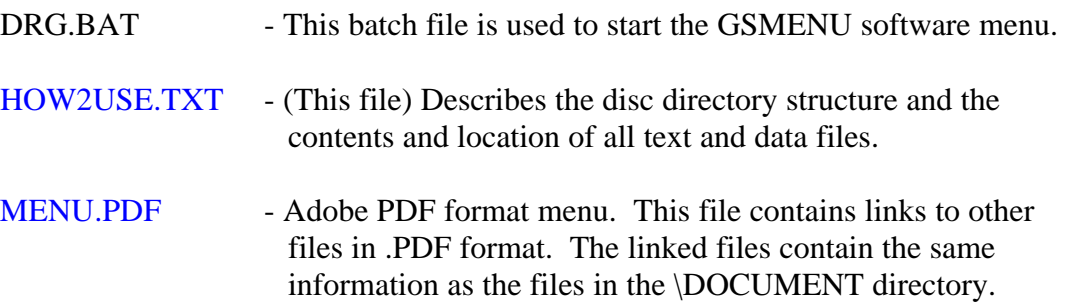

README.TXT - DRG product information overview covering:

Product Liability

Description of a DRG

Displaying a DRG

Georeferencing information

Product specifications

- DOS\_MENU.TXT Brief description of the text-based user interface or menu system, including instructions on its use.
- DRG\_LIST.TXT Sorted list of all DRG images contained on this disc. The list contains the data set name (DSN), map scale, quadrangle name, State(s), and the size (bytes) of each image. THIS FILE IS NOT AVAILABLE IN .PDF FORMAT.
- DRG\_STD.TXT Standards for DRG's, including the metadata template.
- GEO TIFF.TXT GeoTIFF Revision 0.2 specifications.
- TIFF\_60.TXT TIFF Revision 6.0 specifications.
- AV LITE.TXT Information about the Aerial View Lite viewing software package, including installation instructions.
- ARC\_VIEW.TXT Information about the ArcView Version 1.0 viewing software package, including installation instructions.
- ACROBAT.TXT Information about the ACROBAT Reader software package, including installation instructions.
- DRG\_NAME.TXT Describes the standardized DRG data set names, including illustrations of file naming schemes for each map series.
- DRG\_PKG.TXT Describes the packaging specifications for DRG products on CD-ROM.
- MAPINDEX.TXT Describes the functionality of the map index images included on this disc. These images provide useful map reference information.

## USGSINFO.TXT - Provides information about the points of contact for the DRG program and the nationwide network of Earth Science Information Center (ESIC) offices.